**BECKHOFF** New Automation Technology

# Manual | EN TF5200 | TwinCAT 3 CNC Zero offsets

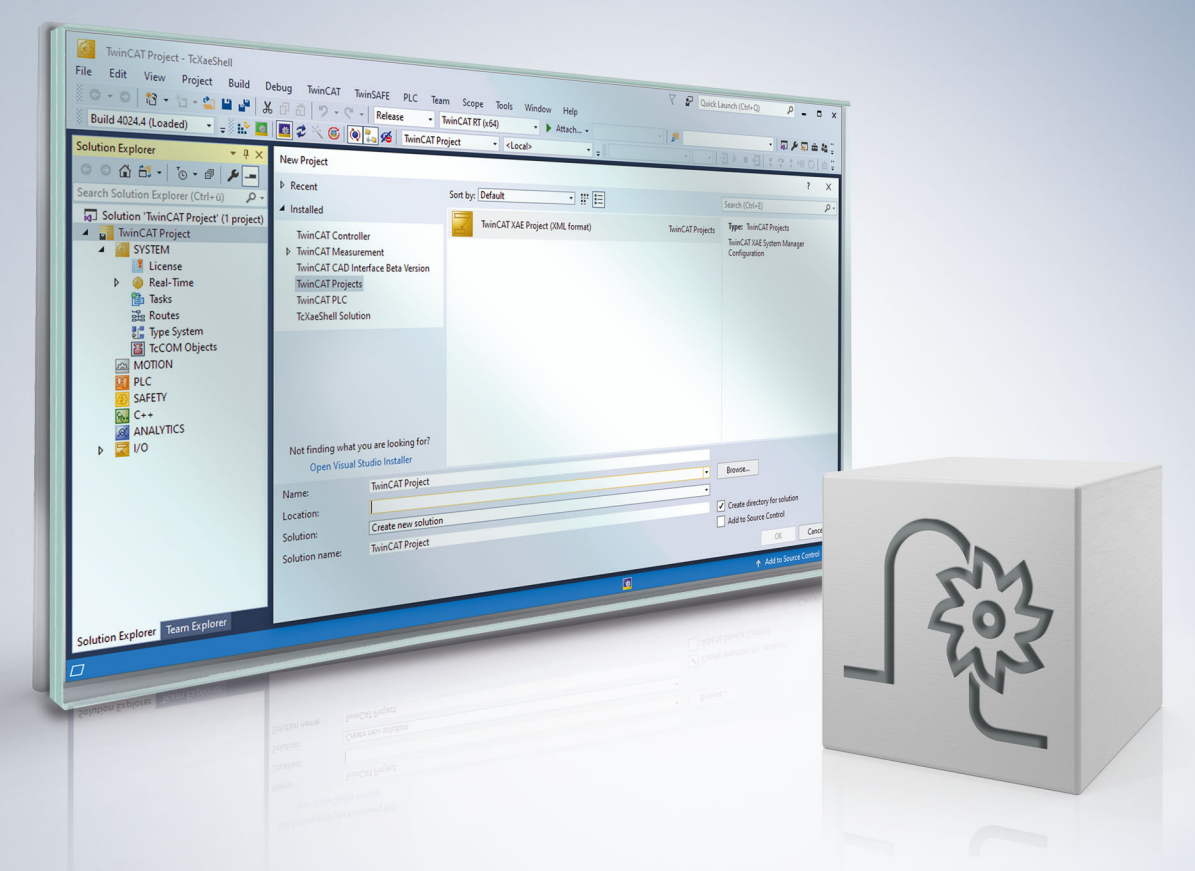

# **Notes on the documentation**

<span id="page-2-0"></span>This description is only intended for the use of trained specialists in control and automation engineering who are familiar with the applicable national standards.

It is essential that the documentation and the following notes and explanations are followed when installing and commissioning the components.

It is the duty of the technical personnel to use the documentation published at the respective time of each installation and commissioning.

The responsible staff must ensure that the application or use of the products described satisfy all the requirements for safety, including all the relevant laws, regulations, guidelines and standards.

### **Disclaimer**

The documentation has been prepared with care. The products described are, however, constantly under development.

We reserve the right to revise and change the documentation at any time and without prior announcement. No claims for the modification of products that have already been supplied may be made on the basis of the data, diagrams and descriptions in this documentation.

### **Trademarks**

Beckhoff®, TwinCAT®, TwinCAT/BSD®, TC/BSD®, EtherCAT®, EtherCAT G®, EtherCAT G10®, EtherCAT P®, Safety over EtherCAT®, TwinSAFE®, XFC®, XTS® and XPlanar® are registered trademarks of and licensed by Beckhoff Automation GmbH.

Other designations used in this publication may be trademarks whose use by third parties for their own purposes could violate the rights of the owners.

### **Patent Pending**

The EtherCAT technology is patent protected, in particular by the following applications and patents: EP1590927, EP1789857, EP1456722, EP2137893, DE102015105702 with corresponding applications or registrations in various other countries.

### Fther**CAT**

EtherCAT® is registered trademark and patented technology, licensed by Beckhoff Automation GmbH, Germany

### **Copyright**

© Beckhoff Automation GmbH & Co. KG, Germany.

The reproduction, distribution and utilisation of this document as well as the communication of its contents to others without express authorisation are prohibited.

Offenders will be held liable for the payment of damages. All rights reserved in the event of the grant of a patent, utility model or design.

# **General and safety instructions**

### <span id="page-3-0"></span>**Icons used and their meanings**

This documentation uses the following icons next to the safety instruction and the associated text. Please read the (safety) instructions carefully and comply with them at all times.

#### **Icons in explanatory text**

- 1. Indicates an action.
- $\Rightarrow$  Indicates an action statement.

### **DANGER**

### **Acute danger to life!**

If you fail to comply with the safety instruction next to this icon, there is immediate danger to human life and health.

 **CAUTION**

### **Personal injury and damage to machines!**

If you fail to comply with the safety instruction next to this icon, it may result in personal injury or damage to machines.

### *NOTICE*

### **Restriction or error**

This icon describes restrictions or warns of errors.

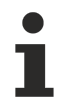

#### **Tips and other notes**

This icon indicates information to assist in general understanding or to provide additional information.

### **General example**

Example that clarifies the text.

#### **NC programming example**

Programming example (complete NC program or program sequence) of the described function or NC command.

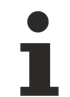

### **Specific version information**

Optional or restricted function. The availability of this function depends on the configuration and the scope of the version.

# **Table of contents**

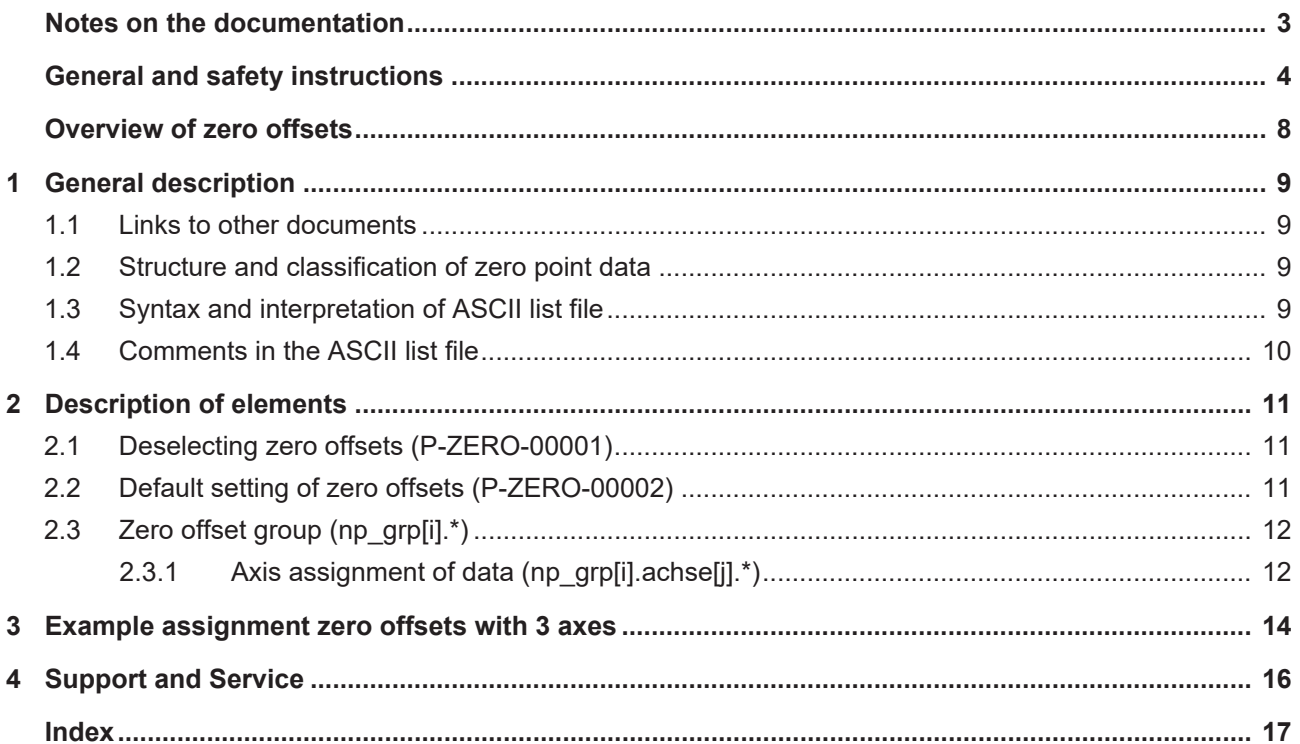

# **BECKHOFF**

# **List of figures**

# **Overview of zero offsets**

### <span id="page-7-0"></span>**The overview of zero offsets is sorted into a 4-column table.**

- Column 1 contains the unambiguous identifier of the axis parameter called the "ID" which consists of the prefix "P-ZERO" and a unique 5-digit number, e.g. P-ZERO-00003.
- Column 2 represents the data structure which defines the parameters, e.g. np\_grp[i].achse[j]. The structure is a categorisation aid and is described in the following section. If an entry is missing in 'structure', this is not an error. The parameter in column 3 is then only valid on its own.
- Column 3 contains the "parameter" with its exact name, e.g. versch

The important thing is that "structure"+"parameter" always belong together and must be configured in exactly the same way in the axis parameter list,

e.g. np\_grp[i].achse[j].versch

• Column 4 contains the "functionality" in a summarised term/short description, e.g. Zero offset.

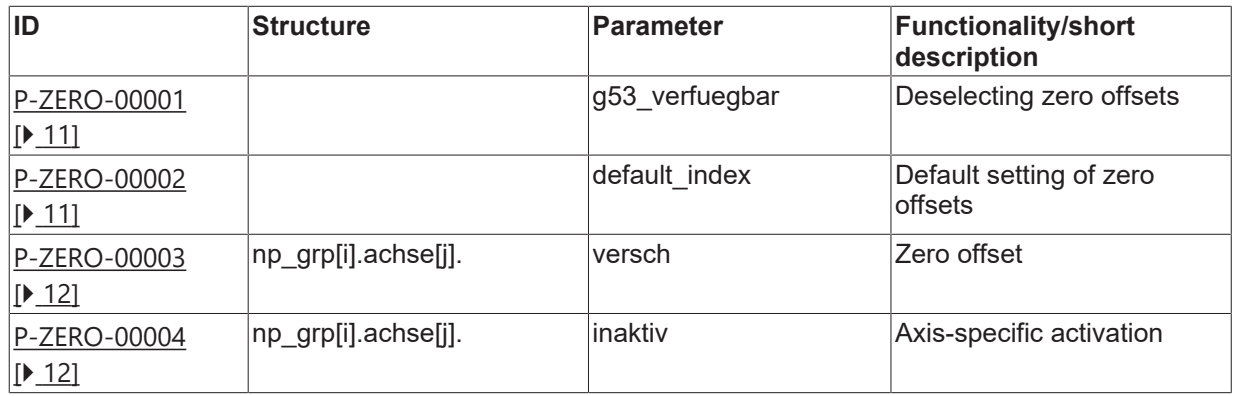

# <span id="page-8-1"></span><span id="page-8-0"></span>**1 General description**

### **1.1 Links to other documents**

For the sake of clarity, links to other documents and parameters are abbreviated, e.g. [PROG] for the Programming Manual or P-AXIS-00001 for an axis parameter.

<span id="page-8-2"></span>For technical reasons these links only function in the Online Help (HTML5, CHM) but not in pdf files since pdfs do not support cross-linking.

### **1.2 Structure and classification of zero point data**

Various zero offset groups can be specified and selected in the NC program by the G commands 'G53' to 'G59' and 'G159'. Specify an offset parameter for each axis in each of these groups. The axis index corresponds to the channel-internal axis index. The initial axis configuration of the NC channel is defined in the channel parameter list [CHAN].

<span id="page-8-3"></span>As required, value ranges of parameters are also defined by specifying a limit that results from the data format, e.g. MAX(UNS32), etc.

### **1.3 Syntax and interpretation of ASCII list file**

An interpreter copies the entries in the ASCII list file into identical internal structures which are then checked for plausibility. To ensure reliable controller start-up every time, defective entries found by the plausibility check are replaced by default values.

Unknown entries are not taken over. These irregularities are displayed by warning messages. We advise you to investigate the cause for these warning messages and remove defective entries from the ASCII list file.

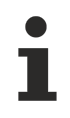

The following agreement applies to BOOLEAN data:

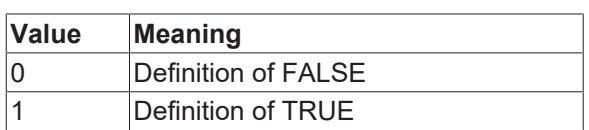

#### <span id="page-9-0"></span>**Comments in the ASCII list file**  $1.4$

Comments can be in an entire line or can be added at the end of a line.

With a comment spanning an entire line, the comment character "'#" must be placed at the start of the line and followed by a blank.

If a comment is to be inserted at the end of a line, only a blank is required before the comment. However, if a string was defined in the line, the comment must be preceded by the comment character "(".

Blank lines are also possible.

Comments in the ASCII list file

and a concentrate and an entrancements and  $\pm$ # Data  $\#$  \*\*\*\*\*  $\ddagger$ # Listing dummy[1] 1 Comment  $\frac{\text{dummy}[1] \cdot \text{Comment}}{\text{dummy}[3] \cdot 1 \quad \text{Comment}}$   $\frac{\text{dummy}[3] \cdot 1 \quad (\text{Comment} \cdot \text{Comment})}{\text{dummy}[4] \cdot 1 \quad \text{/* Comment}}$  $\ldots$ beispiel[0].bezeichnung STRING 2 (Comment: comment brackets required here!)

# <span id="page-10-1"></span><span id="page-10-0"></span>**2 Description of elements**

### **2.1 Deselecting zero offsets (P-ZERO-00001)**

<span id="page-10-5"></span><span id="page-10-3"></span>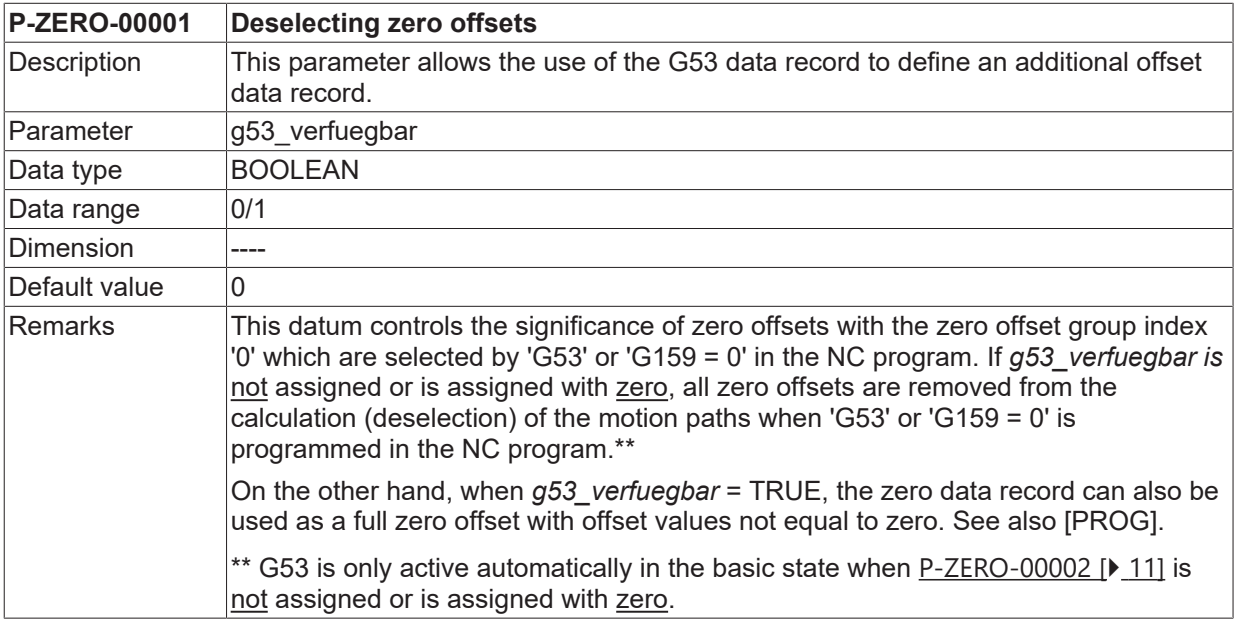

### <span id="page-10-2"></span>**2.2 Default setting of zero offsets (P-ZERO-00002)**

<span id="page-10-6"></span><span id="page-10-4"></span>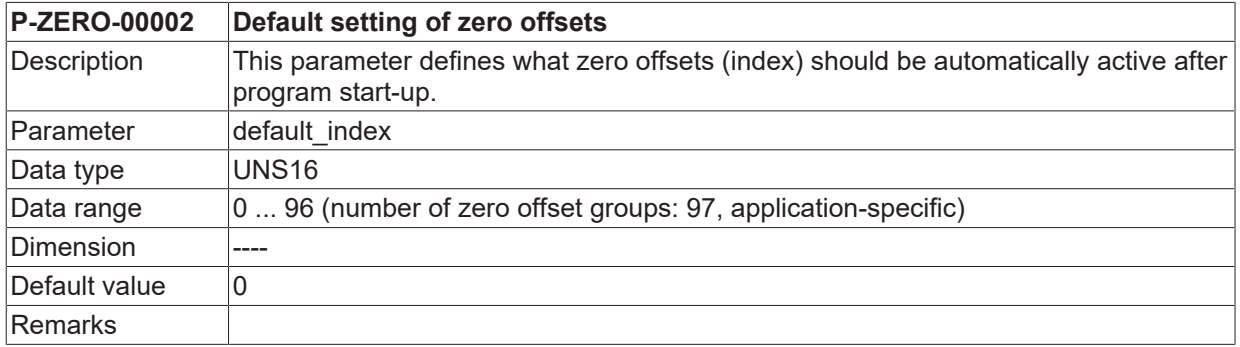

# <span id="page-11-0"></span>**2.3 Zero offset group (np\_grp[i].\*)**

A zero offset group compiles zero offsets which are selected when one of the G functions 'G53' - 'G59' or 'G159' is programmed.

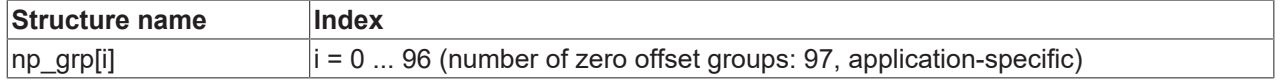

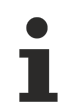

The following relationship exists between the G function and zero offset group index 'i':

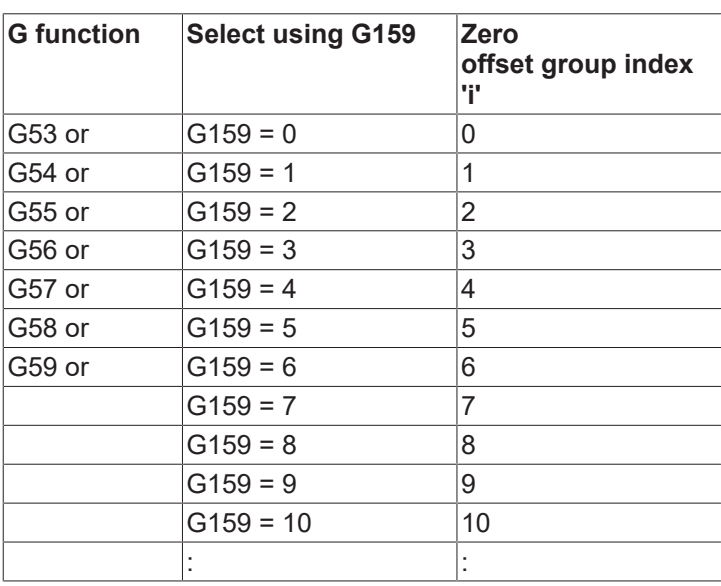

### <span id="page-11-1"></span>**2.3.1 Axis assignment of data (np\_grp[i].achse[j].\*)**

Zero offsets are assigned to path axes by channel-internal axis indexing.

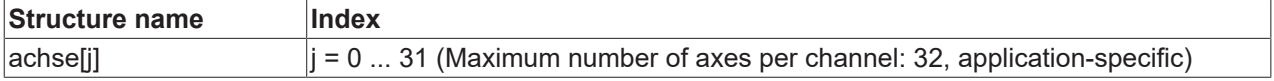

### **2.3.1.1 Zero offset (P-ZERO-00003)**

<span id="page-11-4"></span><span id="page-11-2"></span>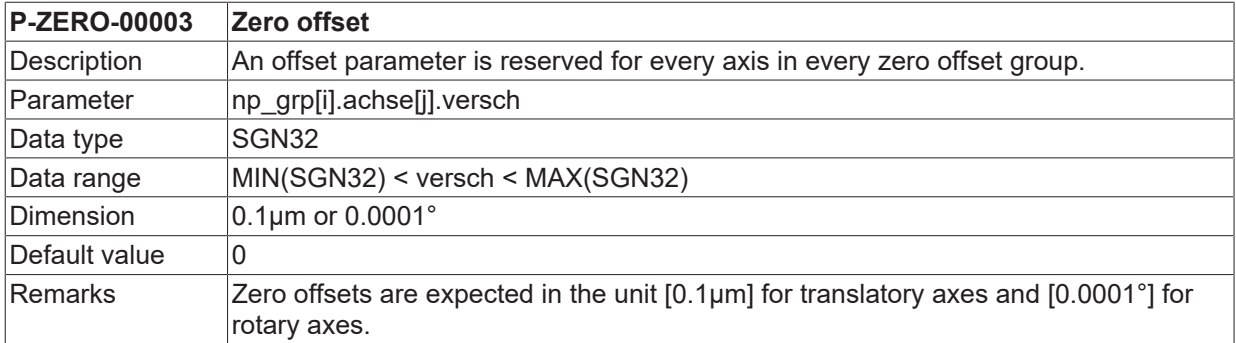

### **2.3.1.2 Axis-specific activation (P-ZERO-00004)**

### <span id="page-11-5"></span><span id="page-11-3"></span>**P-ZERO-00004 Axis-specific activation**

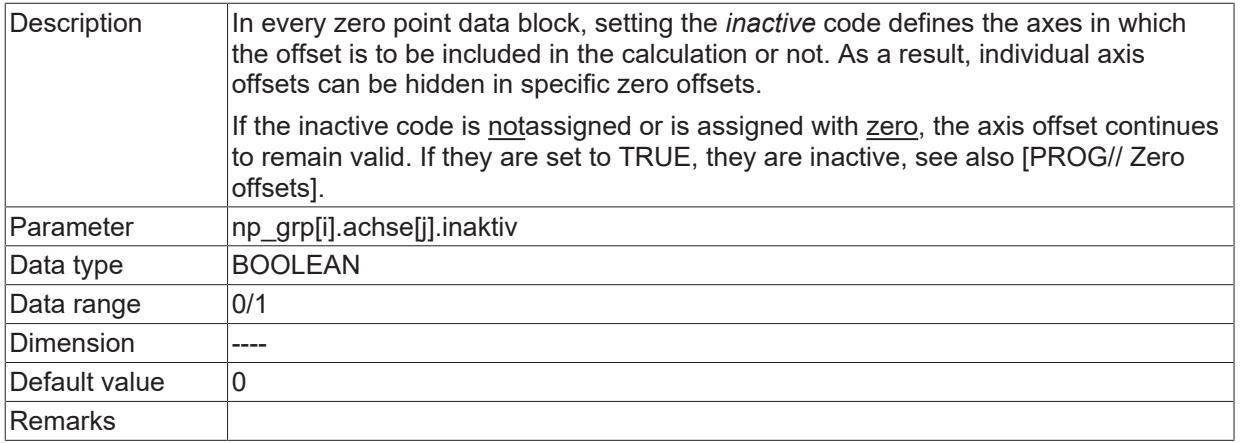

 $******$ 

\*\*\*\*\*\*\*\*\*\*\*\*\*\*\*

#### <span id="page-13-0"></span>3 **Example assignment zero offsets with 3 axes**

```
# Zero point data
                 # Important note : Behind the comment character '#
 a blank (space) must be added.
 CAUTION: Zero offsets are expected in the unit
# 0.1 µm for linear axes and 0.0001° for rotary axes.
g53 verfuegbar 1 ( offsets unequal to 0 are evaluated )
default index 2 ( G55 is automatically active after startup)
# ====
         # Zero point data which are effective with 'G53' or 'G159 = 0'
np qrp[0].achse[0].inaktiv 80000 # Zero offset 8 mm
np grp[0].achse[0].inaktiv 0 # Offset not valid
np grp[0].achse[1].versatz 81000 # Zero offset 8.1 mm
np grp[0].achse[1].inaktiv 0 # Offset not valid
np grp[0].achse[2].versatz 82000 # Zero offset 8.2 mm
np grp[0].achse[2].inaktiv 0 # Offset not valid
# Zero point data which are effective with 'G54' or 'G159 = 1'
np_grp[1].achse[0].versch 100000 # Zero offset by 10 mm
np grp[1].achse[0].inaktiv 0 # Offset not valid
np grp[1].achse[1].versch 200000 # Zero offset by 20 mm
np grp[1].achse[1].inaktiv 1 # Offset not valid
np qrp[1].achse[2].versch 300000 # Zero offset by 30 mm
np grp[1].achse[2].inaktiv 1 # Offset not valid
# Zero point data which are effective with 'G55' or 'G159 = 2'
np_grp[2].achse[0].versch -110000
np_grp[2].achse[0].inaktiv 0 # Offset not valid
np grp[2].achse[1].versch 210000
np grp[2].achse[1].inaktiv 0 # Offset not valid
np grp[2].achse[2].versch 310000
np grp[2].achse[2].inaktiv 0 # Offset not valid
# Zero point data which are effective with 'G56' or 'G159 = 3'
np_grp[3].achse[0].versch 120000
np grp[3].achse[0].inaktiv 0 # Offset not valid
np grp[3].achse[1].versch -220000
np_grp[3].achse[1].inaktiv 0 # Offset not valid
np_grp[3].achse[2].versch 320000
np grp[3].achse[2].inaktiv 0 # Offset not valid
# Zero point data which are effective with 'G57' or 'G159 = 4'
np grp[4].achse[0].versch 120000
np grp[4].achse[0].inaktiv 0 # Offset not valid
np grp[4].achse[1].versch 220000
np arp [4].achse[1].inaktiv 1 # Offset not valid
np_grp[4].achse[2].versch 320000
np grp[4].achse[2].inaktiv 0 # Offset not valid
# Zero point data which are effective with 'G58' or 'G159 = 5'
np grp[5].achse[0].versch 130000
np grp[5].achse[0].inaktiv 0 # Offset not valid
np grp[5].achse[1].versch 230000
np_grp[5].achse[1].inaktiv 0 # Offset not valid
np_grp[5].achse[2].versch -330000
np qrp[5].achse[2].inaktiv 0 # Offset not valid
# Zero point data which are effective with 'G59' or 'G159 = 6'
np grp[6].achse[0].versch 400000
np grp[6].achse[0].inaktiv 0 # Offset not valid
np grp[6].achse[1].versch 500000
np grp[6].achse[1].inaktiv 0 # Offset not valid
np_grp[6].achse[2].versch -600000
np grp[6].achse[2].inaktiv 0 # Offset not valid
```
# **BECKHOFF**

```
# Zero point data which are effective with 'G159 = 7'
# ==================================================================
np_grp[7].achse[0].versch -450000
np_grp[7].achse[0].inaktiv 0 # Offset not valid
np_grp[7].achse[1].versch 340000
np grp[7].achse[1].inaktiv 1 # Offset not valid
np_grp[7].achse[2].versch 670000
np_grp[7].achse[2].inaktiv 1 # Offset not valid
# ==================================================================
# Zero point data which are effective with 'G159 = 8'
                                                        # ==================================================================
np qrp[8].achse[0].versch -110000np_grp[8].achse[0].inaktiv 0 # Offset not valid
np_grp[8].achse[1].versch 220000
np_grp[8].achse[1].inaktiv 0 # Offset not valid
np_grp[8].achse[2].versch 344500
np_grp[8].achse[2].inaktiv 0 # Offset not valid
```
# <span id="page-15-0"></span>**4 Support and Service**

Beckhoff and their partners around the world offer comprehensive support and service, making available fast and competent assistance with all questions related to Beckhoff products and system solutions.

### **Download finder**

Our [download finder](https://www.beckhoff.com/en-gb/support/download-finder/index-2.html) contains all the files that we offer you for downloading. You will find application reports, technical documentation, technical drawings, configuration files and much more.

The downloads are available in various formats.

### **Beckhoff's branch offices and representatives**

Please contact your Beckhoff branch office or representative for [local support and service](https://www.beckhoff.com/support) on Beckhoff products!

The addresses of Beckhoff's branch offices and representatives round the world can be found on our internet page: [www.beckhoff.com](https://www.beckhoff.com/)

You will also find further documentation for Beckhoff components there.

### **Beckhoff Support**

Support offers you comprehensive technical assistance, helping you not only with the application of individual Beckhoff products, but also with other, wide-ranging services:

- support
- design, programming and commissioning of complex automation systems
- and extensive training program for Beckhoff system components

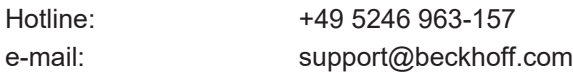

### **Beckhoff Service**

The Beckhoff Service Center supports you in all matters of after-sales service:

- on-site service
- repair service
- spare parts service
- hotline service

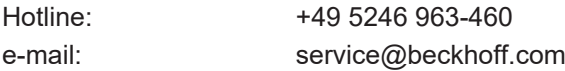

#### **Beckhoff Headquarters**

Beckhoff Automation GmbH & Co. KG

Huelshorstweg 20 33415 Verl Germany

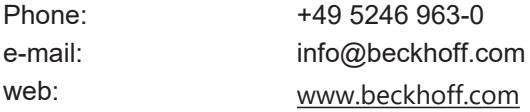

# **BECKHOFF**

# <span id="page-16-0"></span>**Index**

### **P**

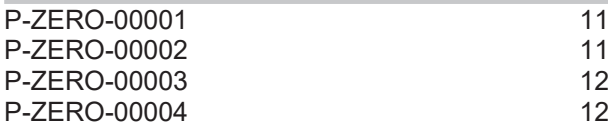

More Information: [www.beckhoff.com/TF5200](https://www.beckhoff.com/TF5200)

Beckhoff Automation GmbH & Co. KG Hülshorstweg 20 33415 Verl Germany Phone: +49 5246 9630 [info@beckhoff.com](mailto:info@beckhoff.de?subject=TF5200) [www.beckhoff.com](https://www.beckhoff.com)

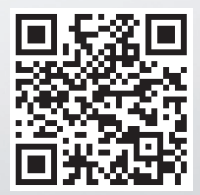